# Package 'CPAT'

December 25, 2018

<span id="page-0-0"></span>Title Change Point Analysis Tests

Version 0.1.0

Date 2018-12-06

Maintainer Curtis Miller <cmiller@math.utah.edu>

Description Implements several statistical tests for structural change, specifically the tests featured in Horváth, Rice and Miller (in press): CUSUM (with weighted/trimmed variants), Darling-Erdös, Hidalgo-Seo, Andrews, and the new Rényi-type test.

Depends  $R$  ( $>= 3.2$ )

- **Suggests** cointReg ( $>= 0.2$ ), foreach ( $>= 1.4$ ), doRNG ( $>= 1.7$ ), doParallel ( $>= 1.0$ ), ggplot2 ( $>= 2.2$ ), dplyr ( $>= 0.7$ ), tikzDevice  $(>= 0.12)$ , testthat  $(>= 2.0)$
- **Imports** stats  $(>= 3.2)$ , utils  $(>= 3.2)$ , grDevices  $(>= 3.2)$ , Rdpack  $(>= 1.2)$ 0.9), methods ( $>= 3.2$ ), Rcpp ( $>= 0.12$ ), purrr ( $>= 0.2$ )

RdMacros Rdpack

SystemRequirements GNU make

License MIT + file LICENSE

Encoding UTF-8

LazyData true

LinkingTo Rcpp, RcppArmadillo

RoxygenNote 6.1.0

NeedsCompilation yes

Author Curtis Miller [aut, cre]

Repository CRAN

Date/Publication 2018-12-25 22:40:08 UTC

# R topics documented:

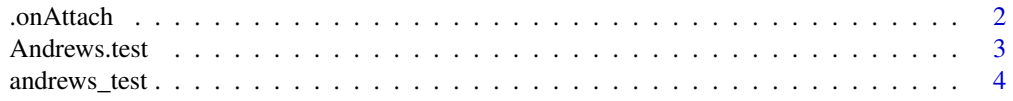

# .onAttach

<span id="page-1-0"></span>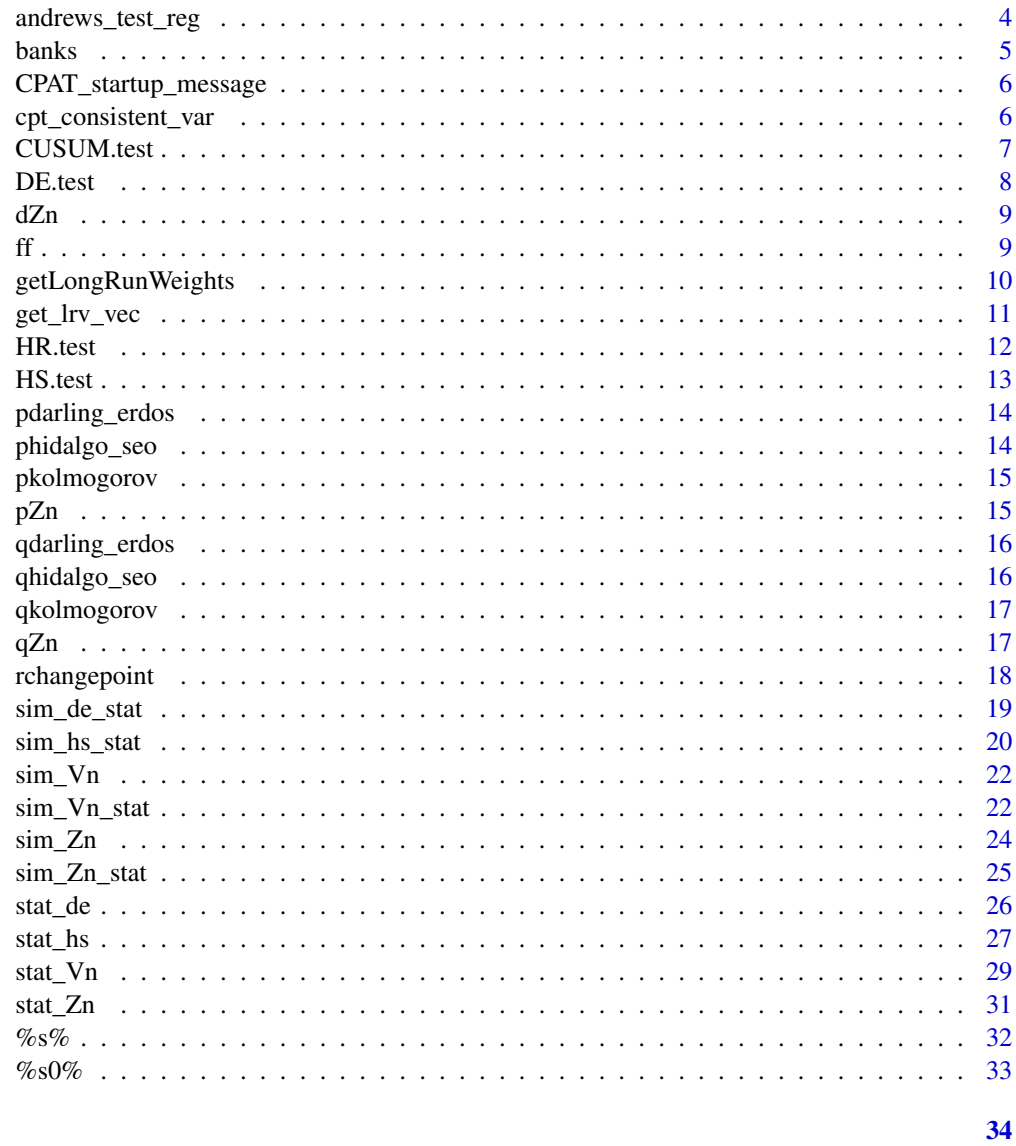

# **Index**

```
.onAttach
```
Package Attach Hook Function

# $\begin{minipage}[c]{0.4\linewidth} \textbf{Description} \end{minipage} \vspace{-0.3cm}$

Hook triggered when package attached

# **Usage**

.onAttach(lib, pkg)

#### <span id="page-2-0"></span>Andrews.test 3

#### Arguments

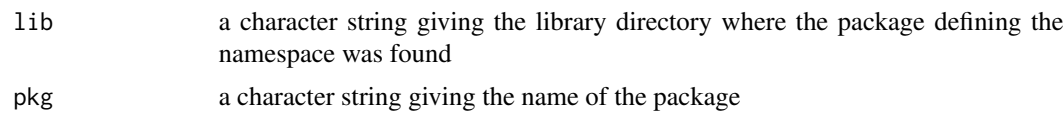

#### Examples

```
CPAT:::.onAttach(.libPaths()[1], "CPAT")
```
Andrews.test *Andrews' Test for End-of-Sample Structural Change*

# Description

Performs Andrews' test for end-of-sample structural change, as described in (Andrews 2003). This function works for both univariate and multivariate data depending on the nature of x and whether formula is specified. This function is thus an interface to [andrews\\_test](#page-3-1) and [andrews\\_test\\_reg](#page-3-2); see the documentation of those functions for more details.

# Usage

Andrews.test $(x, M,$  formula = NULL)

#### Arguments

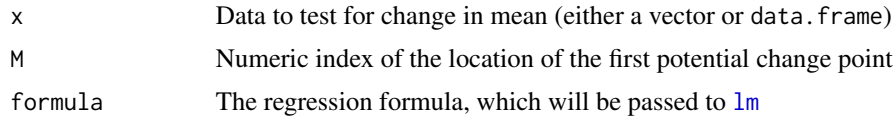

#### Value

A htest-class object containing the results of the test

#### References

Andrews DWK (2003). "End-of-Sample Instability Tests." *Econometrica*, 71(6), 1661–1694. ISSN 00129682, 14680262, <https://www.jstor.org/stable/1555535>.

```
Andrews.test(rnorm(1000), M = 900)
x <- rnorm(1000)
y \le -1 + 2 \times x + \text{norm}(1000)df \leftarrow data.frame(x, y)Andrews.test(df, y \sim x, M = 900)
```
<span id="page-3-1"></span><span id="page-3-0"></span>

This implements Andrews' test for end-of-sample change, as described by Andrews (2003). This test was derived for detecting a change in univariate data. See (Andrews 2003) for a description of the test.

#### Usage

 $andrews_test(x, M, pval = TRUE, stat = TRUE)$ 

#### Arguments

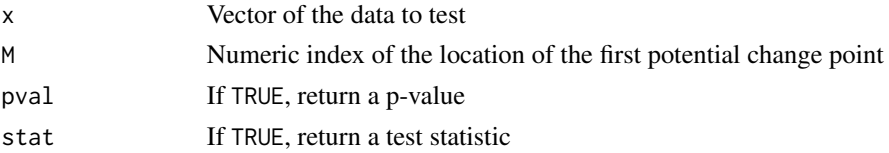

#### Value

If both pval and stat are TRUE, a list containing both; otherwise, a number for one or the other, depending on which is TRUE

#### References

Andrews DWK (2003). "End-of-Sample Instability Tests." *Econometrica*, 71(6), 1661–1694. ISSN 00129682, 14680262, <https://www.jstor.org/stable/1555535>.

#### Examples

CPAT:::andrews\_test(rnorm(1000), M = 900)

<span id="page-3-2"></span>andrews\_test\_reg *Multivariate Andrews' Test for End-of-Sample Structural Change*

# Description

This implements Andrews' test for end-of-sample change, as described by Andrews (2003). This test was derived for detecting a change in multivarate data, aso originally described. See (Andrews 2003) for a description of the test.

#### Usage

```
andrews_test_reg(formula, data, M, pval = TRUE, stat = TRUE)
```
#### <span id="page-4-0"></span>banks 5

#### Arguments

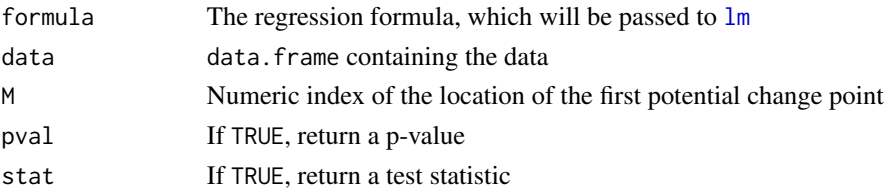

# Value

If both pval and stat are TRUE, a list containing both; otherwise, a number for one or the other, depending on which is TRUE

#### References

Andrews DWK (2003). "End-of-Sample Instability Tests." *Econometrica*, 71(6), 1661–1694. ISSN 00129682, 14680262, <https://www.jstor.org/stable/1555535>.

#### Examples

```
x <- rnorm(1000)
y \le -1 + 2 \times x + \text{rnorm}(1000)df \leftarrow data.frame(x, y)CPAT:::andrews_test_reg(y \sim x, data = df, M = 900)
```
banks *Bank Portfolio Returns*

#### Description

Data set representing the returns of an industry portfolio representing the banking industry based on company four-digit SIC codes, obtained from the data library maintained by Kenneth French. Data ranges from July 1, 1926 to October 31, 2017.

#### Usage

banks

# Format

A data frame with 24099 rows and 1 variable:

Banks The return of a portfolio representing the banking industry

Row names are dates in YYYY-MM-DD format.

#### Source

[http://mba.tuck.dartmouth.edu/pages/faculty/ken.french/data\\_library.html](http://mba.tuck.dartmouth.edu/pages/faculty/ken.french/data_library.html)

<span id="page-5-0"></span>CPAT\_startup\_message *Create Package Startup Message*

# Description

Makes package startup message.

#### Usage

```
CPAT_startup_message()
```
#### Examples

CPAT:::CPAT\_startup\_message()

cpt\_consistent\_var *Variance Estimation Consistent Under Change*

# Description

Estimate the variance (using the sum of squared errors) with an estimator that is consistent when the mean changes at a known point.

# Usage

cpt\_consistent\_var(x, k)

#### Arguments

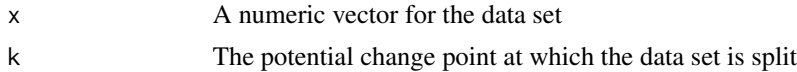

#### Details

This is the estimator

$$
\hat{\sigma}_{T,t}^2 = T^{-1} \left( \sum_{s=1}^t (X_s - \bar{X}_t)^2 + \sum_{s=t+1}^T (X_s - \tilde{X}_{T-t})^2 \right)
$$

where  $\bar{X}_t = t^{-1} \sum_{s=1}^t X_s$  and  $\tilde{X}_{T-t} = (T-t)^{-1} \sum_{s=t+1}^T X_s$ . In this implementation, T is computed automatically as length(x) and k corresponds to  $t$ , a potential change point.

#### Value

The estimated change-consistent variance

### <span id="page-6-0"></span>CUSUM.test 7

# Examples

```
CPATH::cpt\_consistent\_var(c(rnorm(500, mean = 0), rnorm(500, mean = 1)), k = 500)
```
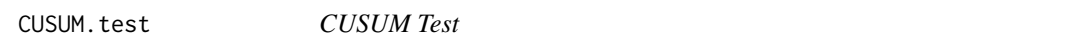

# Description

Performs the (univariate) CUSUM test for change in mean, as described in (Rice et al. ). This is effectively an interface to [stat\\_Vn](#page-28-1); see its documentation for more details. p-values are computed using [pkolmogorov](#page-14-1), which represents the limiting distribution of the statistic under the null hypothesis.

# Usage

```
CUSUM.test(x, use_kernel_var = FALSE, stat_plot = FALSE,
 kernel = "ba", bandwidth = "and")
```
# Arguments

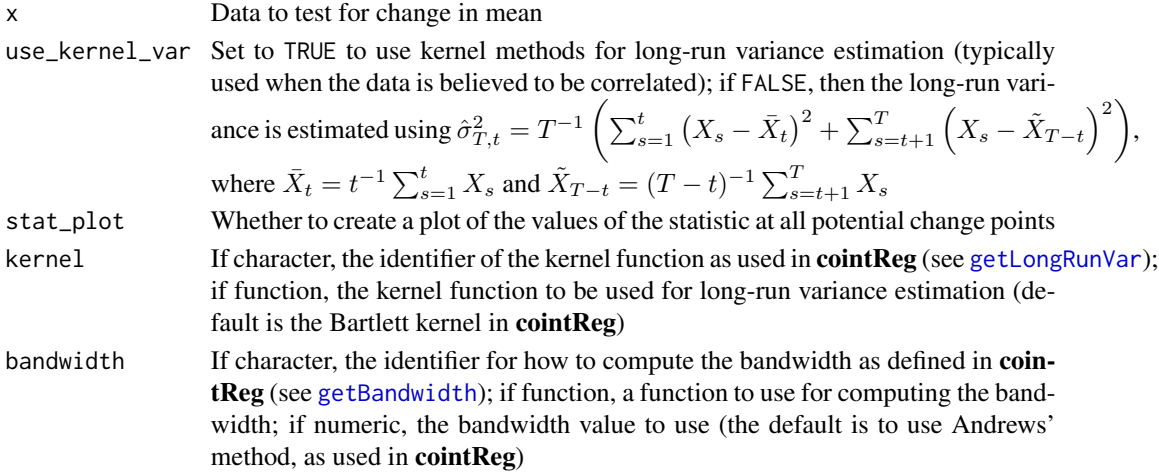

#### Value

A htest-class object containing the results of the test

#### References

Rice G, Miller C, Horváth L (????). "A new class of change point test of Rényi type." in-press.

```
CUSUM.test(rnorm(1000))
CUSUM.test(rnorm(1000), use_kernel_var = TRUE, kernel = "bo",
           bandwidth = "nw")
```
<span id="page-7-0"></span>Performs the (univariate) Darling-Erdös test for change in mean, as described in (Rice et al. ). This is effectively an interface to [stat\\_de](#page-25-1); see its documentation for more details. p-values are computed using [pdarling\\_erdos](#page-13-1), which represents the limiting distribution of the test statistic under the null hypothesis when a and b are chosen appropriately. (Change those parameters at your own risk!)

#### Usage

```
DE.test(x, a = log, b = log, use\_kernel\_var = FALSE,stat_plot = FALSE, kernel = "ba", bandwidth = "and")
```
# Arguments

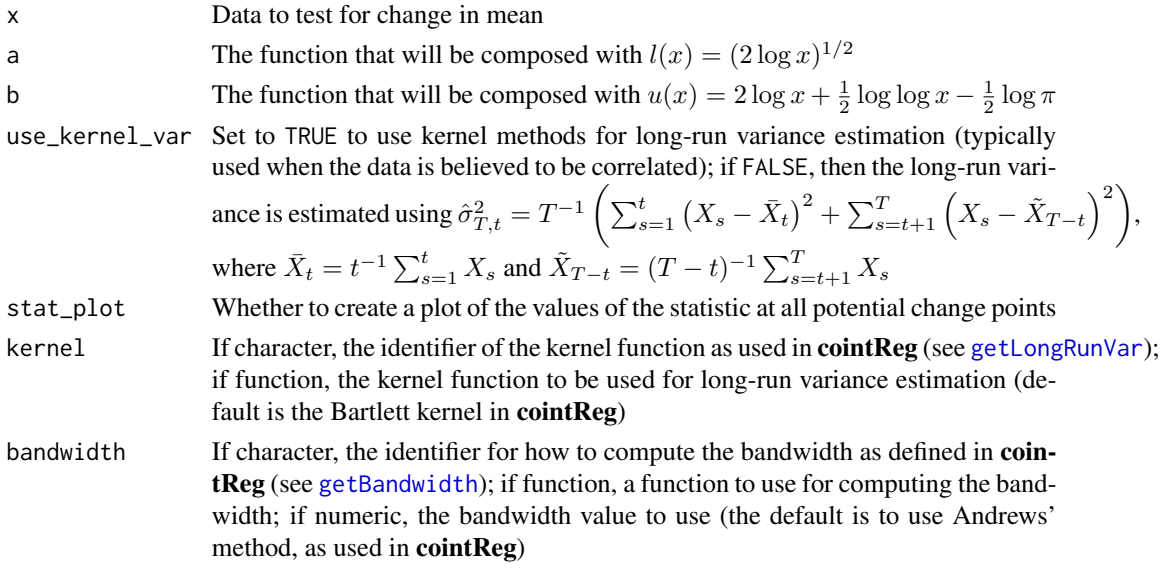

### Value

A htest-class object containing the results of the test

# References

Rice G, Miller C, Horváth L (????). "A new class of change point test of Rényi type." in-press.

```
DE.test(rnorm(1000))
DE.test(rnorm(1000), use_kernel_var = TRUE, kernel = "bo", bandwidth = "nw")
```
<span id="page-8-0"></span>

Function for computing the value of the density function of the limiting distribution of the Rényitype statistic.

#### Usage

dZn(x, summands = NULL)

# Arguments

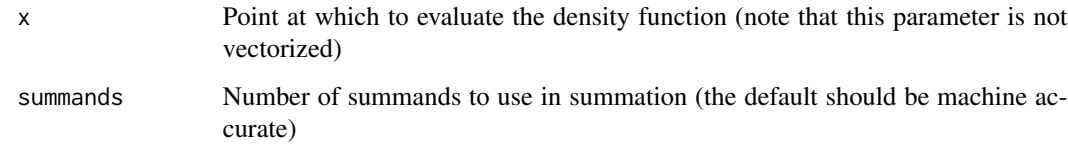

### Value

Value of the density function at  $x$ 

# Examples

CPAT:::dZn(1)

ff *Fama-French Five Factors*

# Description

Data set containing the five factors described by Fama and French (2015), from the data library maintained by Kenneth French. Data ranges from July 1, 1963 to October 31, 2017.

#### Usage

# <span id="page-9-0"></span>Format

A data frame with 13679 rows and 6 variables:

Mkt.RF Market excess returns

- RF The risk-free rate of return
- SMB The return on a diversified portfolio of small stocks minus return on a diversified portfolio of big stocks
- HML The return of a portfolio of stocks with a high book-to-market (B/M) ratio minus the return of a portfolio of stocks with a low B/M ratio
- RMW The return of a portfolio of stocks with robust profitability minus a portfolio of stocks with weak profitability
- CMA The return of a portfolio of stocks with conservative investment minus the return of a portfolio of stocks with aggressive investment

Row names are dates in YYYYMMDD format.

#### Source

[http://mba.tuck.dartmouth.edu/pages/faculty/ken.french/data\\_library.html](http://mba.tuck.dartmouth.edu/pages/faculty/ken.french/data_library.html)

<span id="page-9-1"></span>getLongRunWeights *Weights for Long-Run Variance*

#### Description

Compute some weights for long-run variance. This code comes directly from the source code of cointReg; see [getLongRunWeights](#page-9-1).

#### Usage

```
getLongRunWeights(n, bandwidth, kernel = "ba")
```
# Arguments

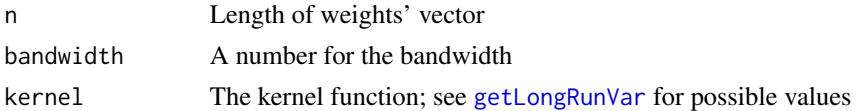

#### Value

List with components w containing the vector of weights and upper, the index of the largest nonzero entry in w

#### Examples

CPAT:::getLongRunWeights(10, 1)

<span id="page-10-0"></span>Computes the estimates of the long-run variance in a change point context, as described in (Rice et al. ). By default it uses kernel and bandwidth selection as used in the package cointReg, though changing the parameters kernel and bandwidth can change this behavior. If cointReg is not installed, the Bartlett internal (defined internally) will be used and the bandwidth will be the square root of the sample size.

#### Usage

 $get_lrv\_vec(data, kernel = "ba", bandwidth = "and")$ 

#### Arguments

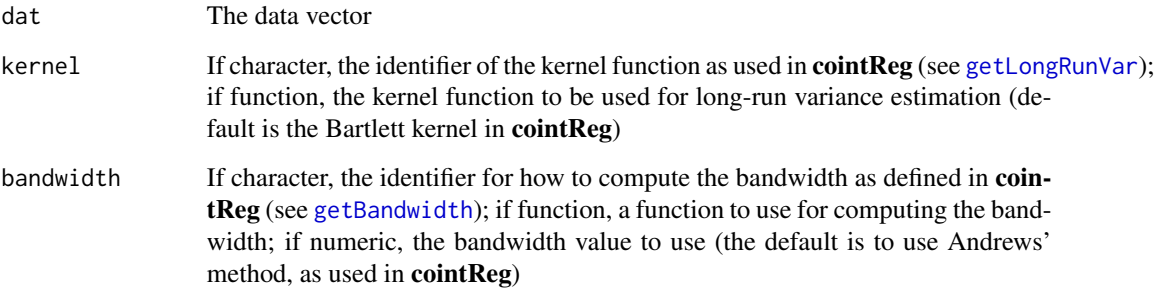

# Value

A vector of estimates of the long-run variance

#### References

Rice G, Miller C, Horváth L (????). "A new class of change point test of Rényi type." in-press.

```
x < - rnorm(1000)
CPAT:::get_lrv_vec(x)
CPAT:::get_lrv_vec(x, kernel = "pa", bandwidth = "nw")
```
<span id="page-11-0"></span>

Performs the (univariate) Rényi-type test for change in mean, as described in (Rice et al. ). This is effectively an interface to [stat\\_Zn](#page-30-1); see its documentation for more details. p-values are computed using [pZn](#page-14-2), which represents the limiting distribution of the test statistic under the null hypothesis, which represents the limiting distribution of the test statistic under the null hypothesis when kn represents a sequence  $t_T$  satisfying  $t_T \to \infty$  and  $t_T/T \to 0$  as  $T \to \infty$ . ([log](#page-0-0) and [sqrt](#page-0-0) should be good choices.)

# Usage

HR.test(x, kn = log, use\_kernel\_var = FALSE, stat\_plot = FALSE,  $k$ ernel = "ba", bandwidth = "and")

#### Arguments

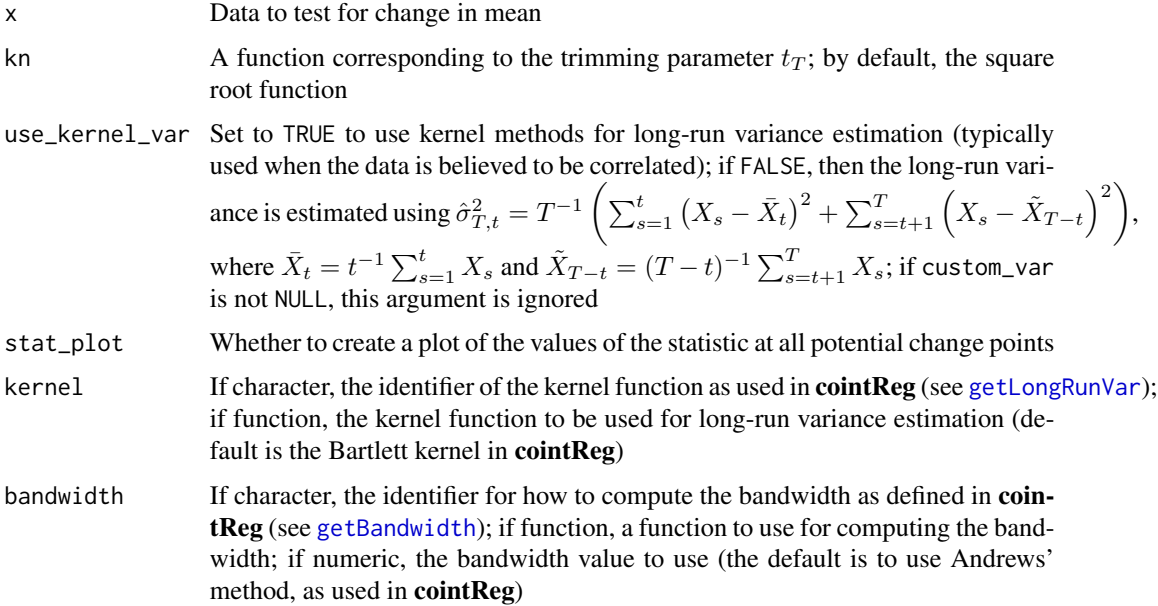

# Value

A htest-class object containing the results of the test

#### References

Rice G, Miller C, Horváth L (????). "A new class of change point test of Rényi type." in-press.

#### <span id="page-12-0"></span>HS.test 13

# Examples

```
HR.test(rnorm(1000))
HR.test(rnorm(1000), use_kernel_var = TRUE, kernel = "bo", bandwidth = "nw")
```
HS.test *Hidalgo-Seo Test*

# Description

Performs the (univariate) Hidalgo-Seo test for change in mean, as described in (Rice et al. ). This is effectively an interface to [stat\\_hs](#page-26-1); see its documentation for more details. p-values are computed using [phidalgo\\_seo](#page-13-2), which represents the limiting distribution of the test statistic when the null hypothesis is true.

# Usage

HS.test(x, corr = TRUE, stat\_plot = FALSE)

# Arguments

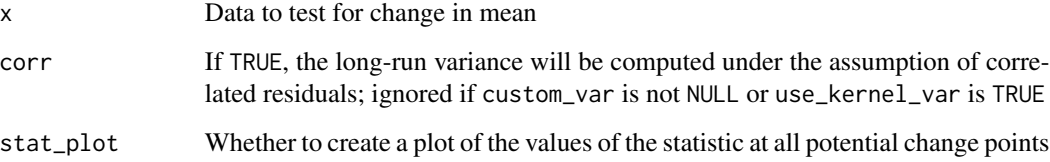

#### Value

A htest-class object containing the results of the test

#### References

Rice G, Miller C, Horváth L (????). "A new class of change point test of Rényi type." in-press.

```
HS.test(rnorm(1000))
HS.test(rnorm(1000), corr = FALSE)
```
<span id="page-13-1"></span><span id="page-13-0"></span>

CDF for the limiting distribution of the Darling-Erdös statistic.

# Usage

```
pdarling_erdos(q)
```
# Arguments

q Quantile input to CDF

## Value

If Z is the random variable with this distribution, the quantity  $P(Z \le q)$ 

# Examples

CPAT:::pdarling\_erdos(0.1)

<span id="page-13-2"></span>phidalgo\_seo *Hidalgo-Seo Statistic CDF*

# Description

CDF of the limiting distribution of the Hidalgo-Seo statistic

# Usage

```
phidalgo_seo(q)
```
# Arguments

q Quantile input to CDF

# Value

If Z is the random variable following the limiting distribution, the quantity  $P(Z \le q)$ 

# Examples

CPAT:::phidalgo\_seo(0.1)

<span id="page-14-1"></span><span id="page-14-0"></span>

CDF of the Kolmogorov distribution.

# Usage

```
pkolmogorov(q, summands = ceiling(q * sqrt(72) + 3/2))
```
# Arguments

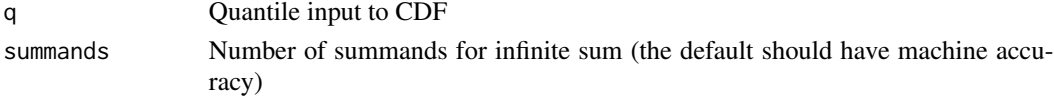

# Value

If Z is the random variable following the Kolmogorov distribution, the quantity  $P(Z \le q)$ 

# Examples

CPAT:::pkolmogorov(0.1)

<span id="page-14-2"></span>pZn *Rènyi-Type Statistic CDF*

# Description

CDF for the limiting distribution of the Rènyi-type statistic.

#### Usage

pZn(q, summands = NULL)

#### Arguments

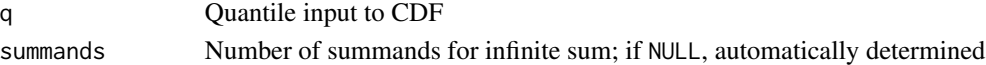

# Value

If Z is the random variable following the limiting distribution, the quantity  $P(Z \le q)$ 

# Examples

CPAT:::pZn(0.1)

<span id="page-15-0"></span>

Quantile function for the limiting distribution of the Darling-Erdös statistic.

#### Usage

qdarling\_erdos(p)

#### Arguments

p The probability associated with the desired quantile

## Value

The quantile associated with p

# Examples

CPAT:::qdarling\_erdos(0.5)

qhidalgo\_seo *Hidalgo-Seo Statistic Limiting Distribution Quantile Function*

# Description

Quantile function for the limiting distribution of the Hidalgo-Seo statistic

#### Usage

```
qhidalgo_seo(p)
```
# Arguments

p The probability associated with the desired quantile

# Value

A The quantile associated with p

# Examples

CPAT:::qhidalgo\_seo(0.5)

<span id="page-16-0"></span>

Quantile function for the Kolmogorov distribution.

#### Usage

```
qkolmogorov(p, summands = 500, interval = c(0, 100),
  tol = .Machine$double.eps, ...)
```
### Arguments

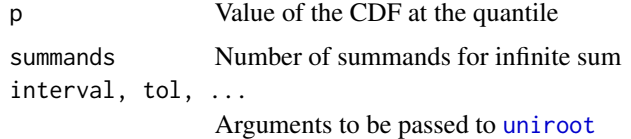

#### Details

This function uses [uniroot](#page-0-0) for finding this quantity, and many of the the accepted parameters are arguments for that function; see its documentation for more details.

#### Value

The quantile associated with p

# Examples

CPAT:::qkolmogorov(0.5)

qZn *Rènyi-Type Statistic Quantile Function*

#### Description

Quantile function for the limiting distribution of the Rènyi-type statistic.

# Usage

```
qZn(p, summands = 500, interval = c(0, 100),tol = .Machine$double.eps, ...)
```
#### <span id="page-17-0"></span>Arguments

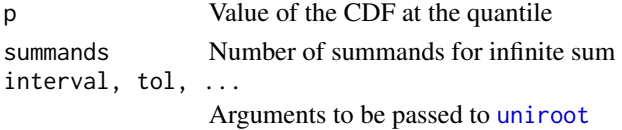

#### Details

This function uses [uniroot](#page-0-0) for finding this quantity, and many of the the accepted parameters are arguments for that function; see its documentation for more details.

#### Value

The quantile associated with p

#### Examples

CPAT:::qZn(0.5)

rchangepoint *Simulate Univariate Data With a Single Change Point*

#### Description

This function simulates univariate data with a structural change.

#### Usage

```
rchangepoint(n, changepoint = NULL, mean1 = 0, mean2 = 0,
  dist = rnorm, meanparam = "mean", \dots)
```
#### Arguments

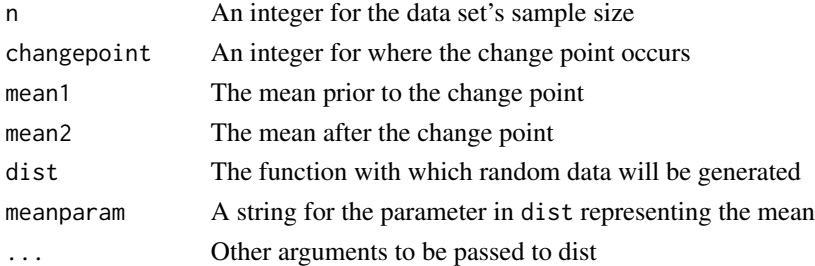

# Details

This function generates artificial change point data, where up to the specified change point the data has one mean, and after the point it has a different mean. By default, the function simulates standard Normal data with no change. If changepoint is NULL, then by default the change point will be at about the middle of the data.

<span id="page-18-0"></span>sim\_de\_stat 19

# Value

A vector of the simulated data

# Examples

```
CPAT:::rchangepoint(500)
CPAT::rchangepoint(500, changepoint = 10, mean2 = 2, sd = 2)CPAT:::rchangepoint(500, changepoint = 250, dist = rexp, meanparam = "rate",
                   mean1 = 1, mean2 = 2)
```
sim\_de\_stat *Darling-Erdös Statistic Simulation*

# Description

Simulates multiple realizations of the Darling-Erdös statistic.

# Usage

```
sim_de_stat(size, a = log, b = log, use_kernel_var = FALSE,
 kernel = "ba", bandwidth = "and", n = 500, gen_function = rnorm,args = NULL, parallel = FALSE)
```
# Arguments

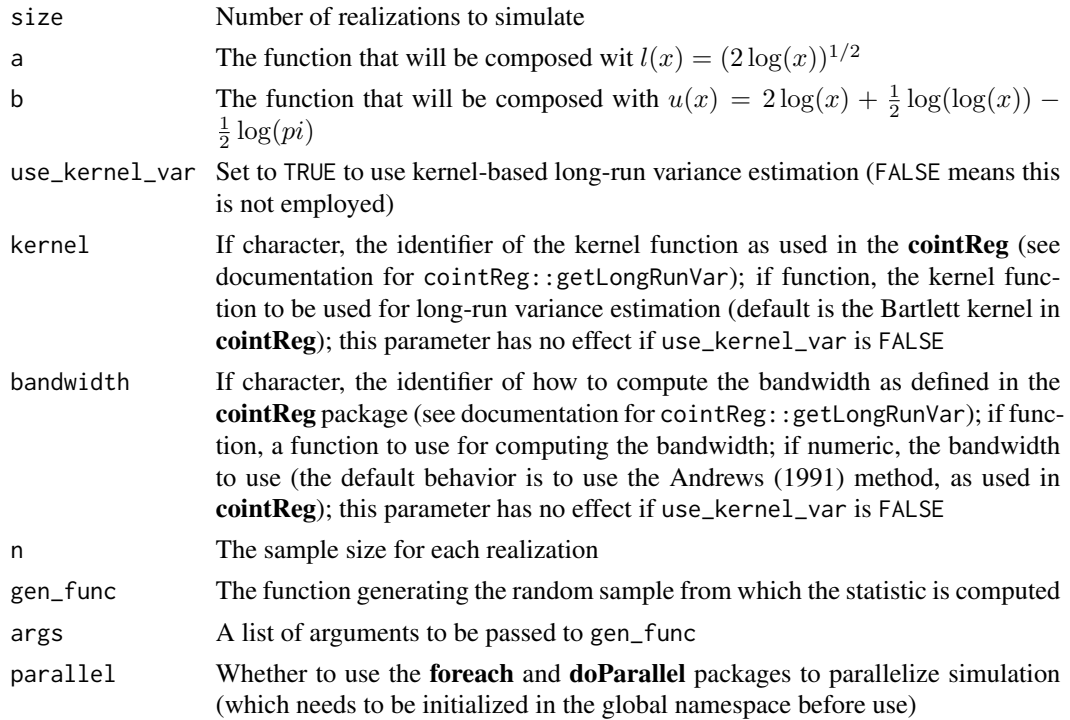

# Details

If use\_kernel\_var is set to TRUE, long-run variance estimation using kernel-based techniques will be employed; otherwise, a technique resembling standard variance estimation will be employed. Any technique employed, though, will account for the potential break points, as described in Rice et al. (). See the documentation for [stat\\_de](#page-25-1) for more details.

The parameters kernel and bandwidth control parameters for long-run variance estimation using kernel methods. These parameters will be passed directly to [stat\\_de](#page-25-1).

#### Value

A vector of simulated realizations of the Darling-Erdös statistic

## References

Andrews DWK (1991). "Heteroskedasticity and Autocorrelation Consistent Covariance Matrix Estimation." *Econometrica*, 59(3), 817-858.

Rice G, Miller C, Horváth L (????). "A new class of change point test of Rényi type." in-press.

#### Examples

```
CPAT:::sim_de_stat(100)
CPAT:::sim_de_stat(100, use_kernel_var = TRUE,
                  gen_func = CPAT:::rchangepoint,
                  args = list(chargepoint = 250, mean2 = 1))
```
sim\_hs\_stat *Hidalgo-Seo Statistic Simulation*

#### Description

Simulates multiple realizations of the Hidalgo-Seo statistic.

#### Usage

```
sim_hs_stat(size, corr = TRUE, gen_func = rnorm, args = NULL,
 n = 500, parallel = FALSE, use_kernel_var = FALSE, kernel = "ba",
 bandwidth = "and")
```
#### Arguments

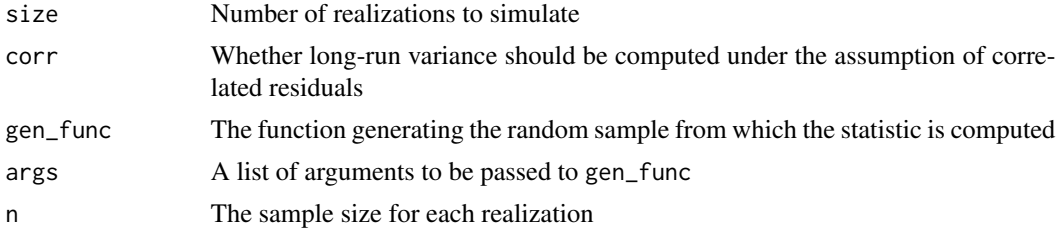

<span id="page-19-0"></span>

<span id="page-20-0"></span>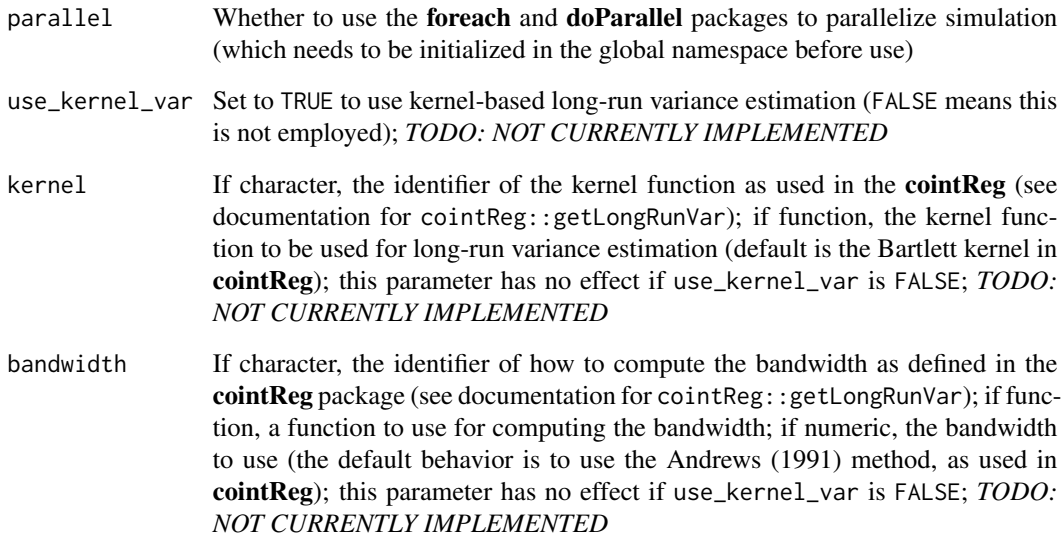

#### Details

If corr is TRUE, then the residuals of the data-generating process are assumed to be correlated and the test accounts for this in long-run variance estimation; see the documentation for [stat\\_hs](#page-26-1) for more details. Otherwise, the sample variance is the estimate for the long-run variance, as described in Hidalgo and Seo (2013).

# Value

A vector of simulated realizations of the Hidalgo-Seo statistic

#### References

Andrews DWK (1991). "Heteroskedasticity and Autocorrelation Consistent Covariance Matrix Estimation." *Econometrica*, 59(3), 817-858.

Hidalgo J, Seo MH (2013). "Testing for structural stability in the whole sample." *Journal of Econometrics*, 175(2), 84 - 93. ISSN 0304-4076, doi: [10.1016/j.jeconom.2013.02.008,](http://doi.org/10.1016/j.jeconom.2013.02.008) [http:](http://www.sciencedirect.com/science/article/pii/S0304407613000626) [//www.sciencedirect.com/science/article/pii/S0304407613000626](http://www.sciencedirect.com/science/article/pii/S0304407613000626).

```
CPAT:::sim_hs_stat(100)
CPAT:::sim_hs_stat(100, gen_func = CPAT:::rchangepoint,
                  args = list(chargepoint = 250, mean2 = 1))
```
<span id="page-21-0"></span>Simulates multiple realizations of the CUSUM statistic when the long-run variance of the data is known.

# Usage

```
sim_Vn(size, n = 500, gen_function = rnorm, sd = 1, args = NULL)
```
#### Arguments

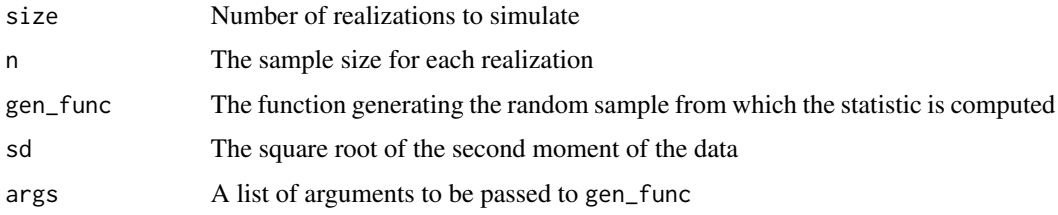

#### Value

A vector of simulated realizations of the CUSUM statistic

# Examples

```
CPAT:::sim_Vn(100)
CPAT:::sim_Vn(100, gen_func = CPAT:::rchangepoint,
             args = list(chargepoint = 250, mean2 = 1))
```
sim\_Vn\_stat *CUSUM Statistic Simulation*

# Description

Simulates multiple realizations of the CUSUM statistic.

# Usage

```
sim_Vn\_stat(size, kn = function(n) { 1 }, tau = 0,use_kernel_var = FALSE, kernel = "ba", bandwidth = "and",
 n = 500, gen_func = rnorm, args = NULL, parallel = FALSE)
```
#### <span id="page-22-0"></span>Arguments

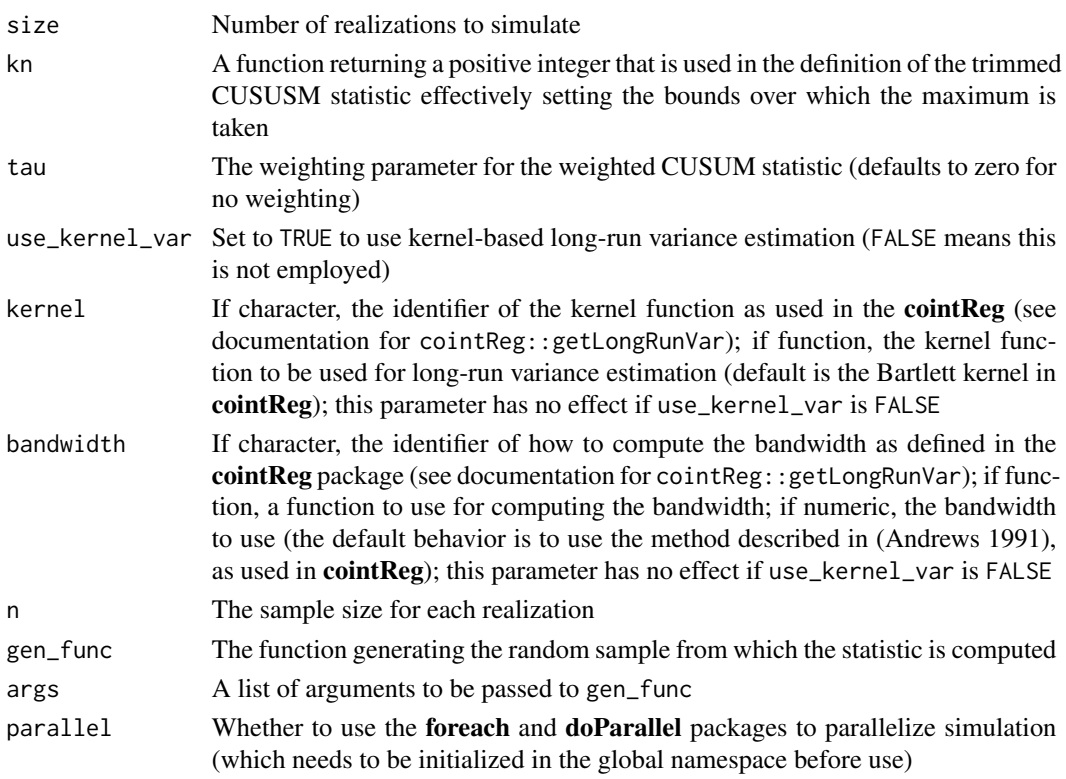

#### Details

This differs from  $\sin \sqrt{1}$  in that the long-run variance is estimated with this function, while sim\_Vn() assumes the long-run variance is known. Estimation can be done in a variety of ways. If use\_kernel\_var is set to TRUE, long-run variance estimation using kernel-based techniques will be employed; otherwise, a technique resembling standard variance estimation will be employed. Any technique employed, though, will account for the potential break points, as described in Rice et al. (). See the documentation for [stat\\_Vn](#page-28-1) for more details.

The parameters kernel and bandwidth control parameters for long-run variance estimation using kernel methods. These parameters will be passed directly to [stat\\_Vn](#page-28-1).

Versions of the CUSUM statistic, such as the weighted or trimmed statistics, can be simulated with the function by passing values to kn and tau; again, see the documentation for [stat\\_Vn](#page-28-1).

# Value

A vector of simulated realizations of the CUSUM statistic

#### References

Andrews DWK (1991). "Heteroskedasticity and Autocorrelation Consistent Covariance Matrix Estimation." *Econometrica*, 59(3), 817-858.

Rice G, Miller C, Horváth L (????). "A new class of change point test of Rényi type." in-press.

# Examples

```
CPAT:::sim_Vn_stat(100)
CPAT:::sim_Vn_stat(100, kn = function(n) {floor(0.1 * n)}, tau = 1/3,
                  use_kernel_var = TRUE, gen_func = CPAT:::rchangepoint,
                  args = list(chargepoint = 250, mean2 = 1))
```
sim\_Zn *Rènyi-Type Statistic Simulation (Assuming Variance)*

# Description

Simulates multiple realizations of the Rènyi-type statistic when the long-run variance of the data is known.

# Usage

 $sim_Zn(size, kn, n = 500, gen_func = rnorm, args = NULL, sd = 1)$ 

# Arguments

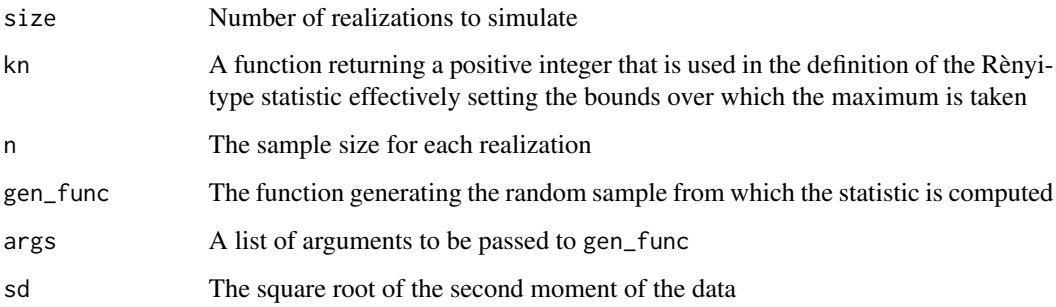

#### Value

A vector of simulated realizations of the Rènyi-type statistic

```
CPAT:::sim_Zn(100, kn = function(n) {floor(log(n))})
CPAT:::sim\_Zn(100, kn = function(n) {floor(log(n))},gen_func = CPAT:::rchangepoint, args = list(changepoint = 250,
                                                         mean2 = 1)
```
<span id="page-23-0"></span>

<span id="page-24-0"></span>

Simulates multiple realizations of the Rènyi-type statistic.

#### Usage

```
sim_Zn\_stat(size, kn = function(n) { floor(sqrt(n)) },
 use_kernel_var = FALSE, kernel = "ba", bandwidth = "and",
 n = 500, gen_func = rnorm, args = NULL, parallel = FALSE)
```
#### Arguments

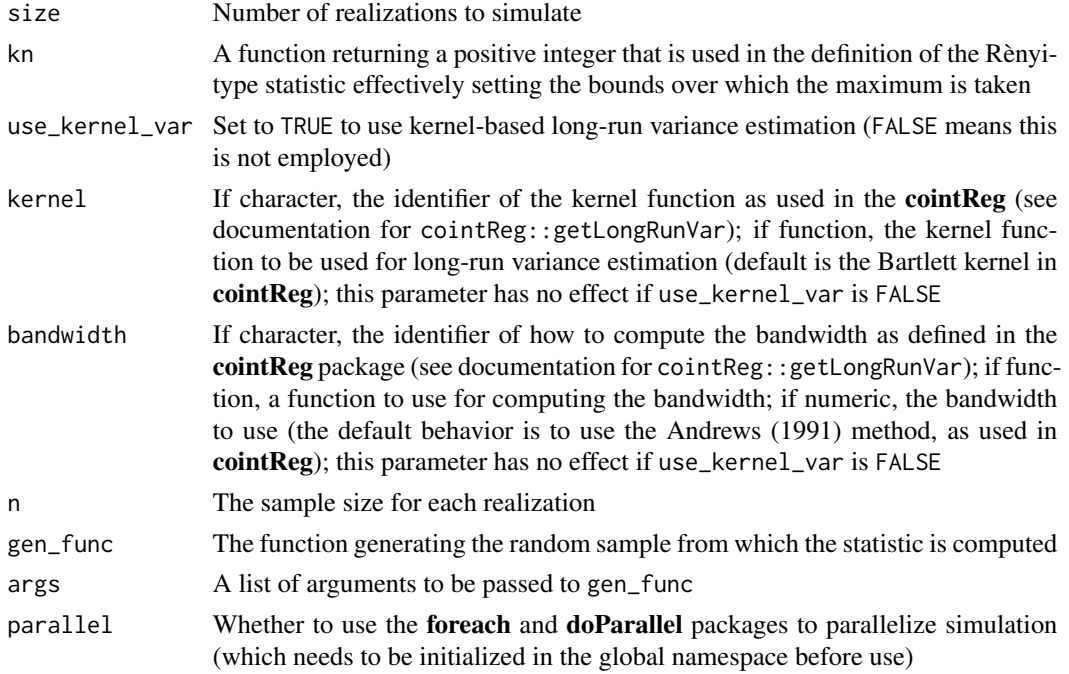

# Details

This differs from sim\_Zn() in that the long-run variance is estimated with this function, while sim\_Zn() assumes the long-run variance is known. Estimation can be done in a variety of ways. If use\_kernel\_var is set to TRUE, long-run variance estimation using kernel-based techniques will be employed; otherwise, a technique resembling standard variance estimation will be employed. Any technique employed, though, will account for the potential break points, as described in Rice et al. (). See the documentation for [stat\\_Zn](#page-30-1) for more details.

The parameters kernel and bandwidth control parameters for long-run variance estimation using kernel methods. These parameters will be passed directly to [stat\\_Zn](#page-30-1).

## Value

A vector of simulated realizations of the Rènyi-type statistic

#### References

Andrews DWK (1991). "Heteroskedasticity and Autocorrelation Consistent Covariance Matrix Estimation." *Econometrica*, 59(3), 817-858.

Rice G, Miller C, Horváth L (????). "A new class of change point test of Rényi type." in-press.

#### Examples

```
CPAT:::sim_Zn_stat(100)
CPAT:::sim_Zn_stat(100, kn = function(n) {floor(log(n))},
           use_kernel_var = TRUE, gen_func = CPAT:::rchangepoint,
            args = list(chargepoint = 250, mean2 = 1))
```
<span id="page-25-1"></span>stat\_de *Compute the Darling-Erdös Statistic*

# Description

This function computes the Darling-Erdös statistic.

# Usage

```
stat_de(dat, a = log, b = log, estimate = FALSE,
 use_kernel_var = FALSE, custom_var = NULL, kernel = "ba",
 bandwidth = "and", get_all_vals = FALSE)
```
#### Arguments

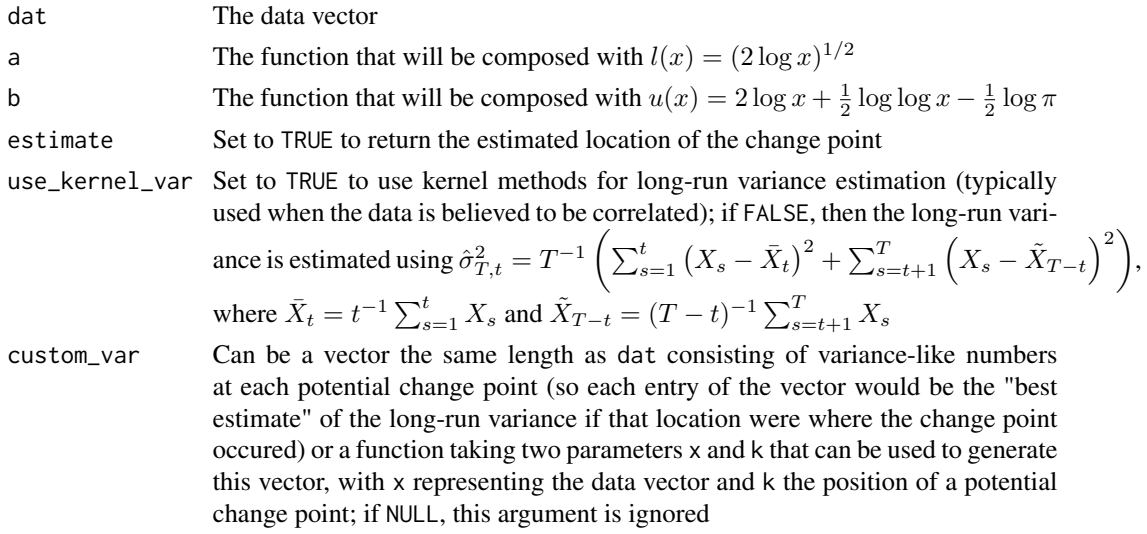

<span id="page-25-0"></span>

#### <span id="page-26-0"></span>stat\_hs 27

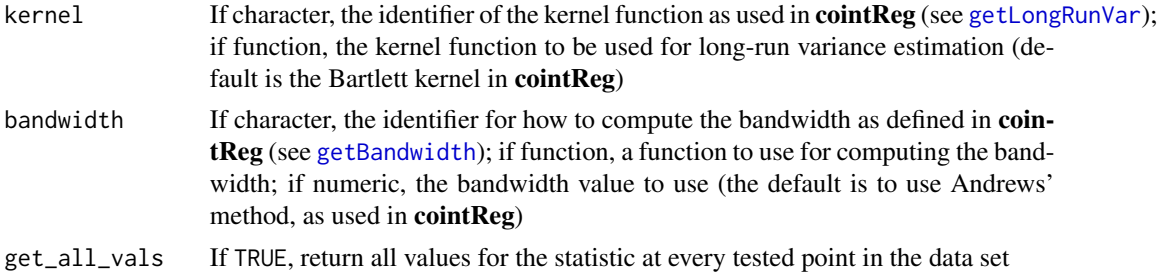

#### Details

If  $\bar{A}_T(\tau, t_T)$  is the weighted and trimmed CUSUM statistic with weighting parameter  $\tau$  and trimming parameter  $t_T$  (see [stat\\_Vn](#page-28-1)), then the Darling-Erdös statistic is

$$
l(a_T)\bar{A}_T(1/2,1) - u(b_T)
$$

with  $l(x) = \sqrt{2 \log x}$  and  $u(x) = 2 \log x + \frac{1}{2} \log \log x - \frac{1}{2} \log \pi$  (log x is the natural logarithm of x). The parameter a corresponds to  $a_T$  and b to  $b_T$ ; these are both log by default.

See (Rice et al. ) to learn more.

#### Value

If both estimate and get\_all\_vals are FALSE, the value of the test statistic; otherwise, a list that contains the test statistic and the other values requested (if both are TRUE, the test statistic is in the first position and the estimated changg point in the second)

# References

Rice G, Miller C, Horváth L (????). "A new class of change point test of Rényi type." in-press.

# Examples

```
CPAT:::stat_de(rnorm(1000))
CPAT:::stat_de(rnorm(1000), use_kernel_var = TRUE, bandwidth = "nw", kernel = "bo")
```
<span id="page-26-1"></span>

stat\_hs *Compute the Hidalgo-Seo Statistic*

# **Description**

This function computes the Hidalgo-Seo statistic for a change in mean model.

#### Usage

```
stat_hs(dat, estimate = FALSE, corr = TRUE, get_all_vals = FALSE,
  custom_var = NULL, use_kernel_var = FALSE, kernel = "ba",
 bandwidth = "and")
```
#### <span id="page-27-0"></span>Arguments

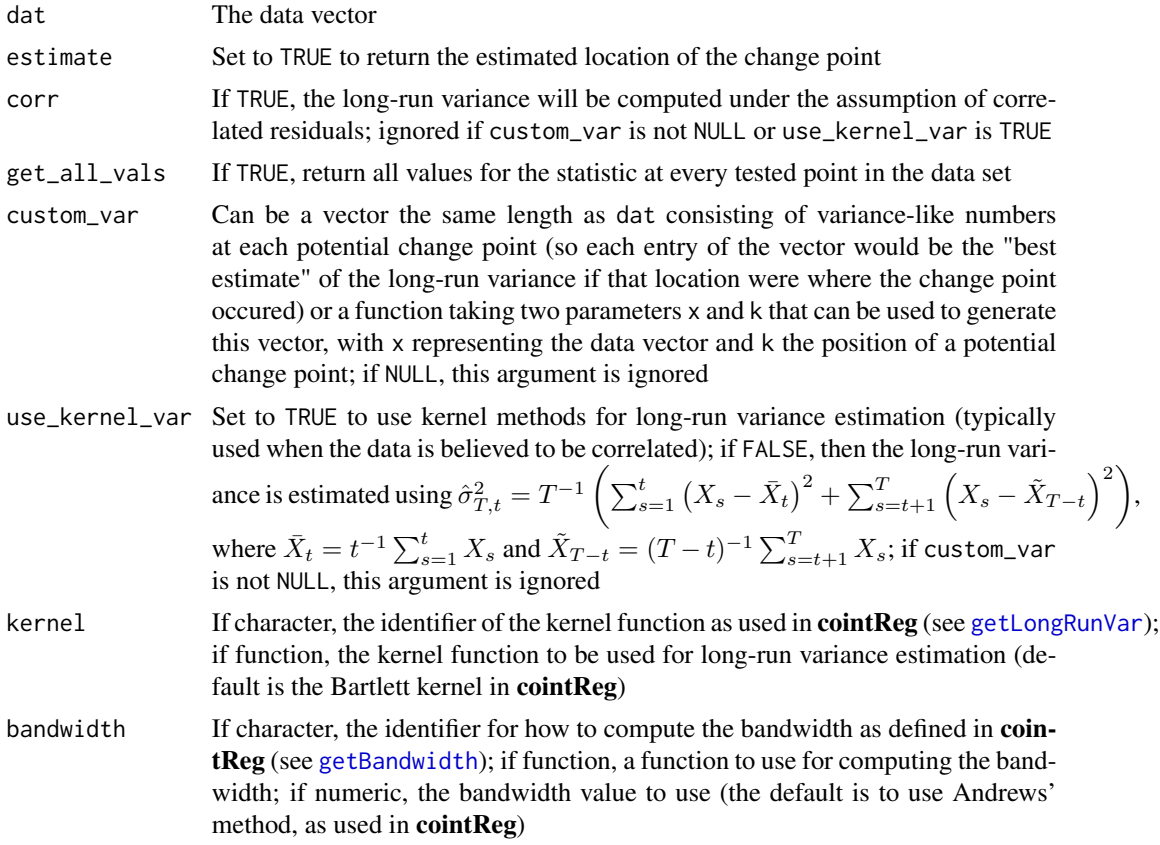

#### Details

For a data set  $x_t$  with n observations, the test statistic is

$$
\max_{1 \leq s \leq n-1} (\mathcal{L}\mathcal{M}(s) - B_n)/A_n
$$

where  $\hat{u}_t = x_t - \bar{x}$  ( $\bar{x}$  is the sample mean),  $a_n = (2 \log \log n)^{1/2}$ ,  $b_n = a_n^2 - \frac{1}{2} \log \log \log n$  $\log \Gamma(1/2)$ ,  $A_n = b_n/a_n^2$ ,  $B_n = b_n^2/a_n^2$ ,  $\hat{\Delta} = \hat{\sigma}^2 = n^{-1} \sum_{t=1}^n \hat{u}_t^2$ , and  $\mathcal{LM}(s) = n(n - 1)$  $(s)^{-1} s^{-1} \hat{\Delta}^{-1} \left( \sum_{t=1}^{s} \hat{u}_t \right)^2$ .

If corr is FALSE, then the residuals are assumed to be uncorrelated. Otherwise, the residuals are assumed to be correlated and  $\hat{\Delta} = \hat{\gamma}(0) + 2\sum_{j=1}^{\lfloor \sqrt{n} \rfloor} (1 - \frac{j}{\sqrt{n}})$  $(\frac{\pi}{n})\hat{\gamma}(j)$  with  $\hat{\gamma}(j) = \frac{1}{n}\sum_{t=1}^{n-j} \hat{u}_t \hat{u}_{t+j}$ .

This statistic was presented in (Hidalgo and Seo 2013).

# Value

If both estimate and get\_all\_vals are FALSE, the value of the test statistic; otherwise, a list that contains the test statistic and the other values requested (if both are TRUE, the test statistic is in the first position and the estimated change point in the second)

#### <span id="page-28-0"></span>stat\_Vn 29

# References

Hidalgo J, Seo MH (2013). "Testing for structural stability in the whole sample." *Journal of Econometrics*, 175(2), 84 - 93. ISSN 0304-4076, doi: [10.1016/j.jeconom.2013.02.008,](http://doi.org/10.1016/j.jeconom.2013.02.008) [http:](http://www.sciencedirect.com/science/article/pii/S0304407613000626) [//www.sciencedirect.com/science/article/pii/S0304407613000626](http://www.sciencedirect.com/science/article/pii/S0304407613000626).

#### Examples

CPAT:::stat\_hs(rnorm(1000)) CPAT:::stat\_hs(rnorm(1000), corr = FALSE)

<span id="page-28-1"></span>stat\_Vn *Compute the CUSUM Statistic*

# Description

This function computes the CUSUM statistic (and can compute weighted/trimmed variants, depending on the values of kn and tau).

# Usage

```
stat_Vn(dat, kn = function(n) { 1 }, tau = 0, estimate = FALSE,
 use_kernel_var = FALSE, custom_var = NULL, kernel = "ba",
 bandwidth = "and", get_all_vals = FALSE)
```
# Arguments

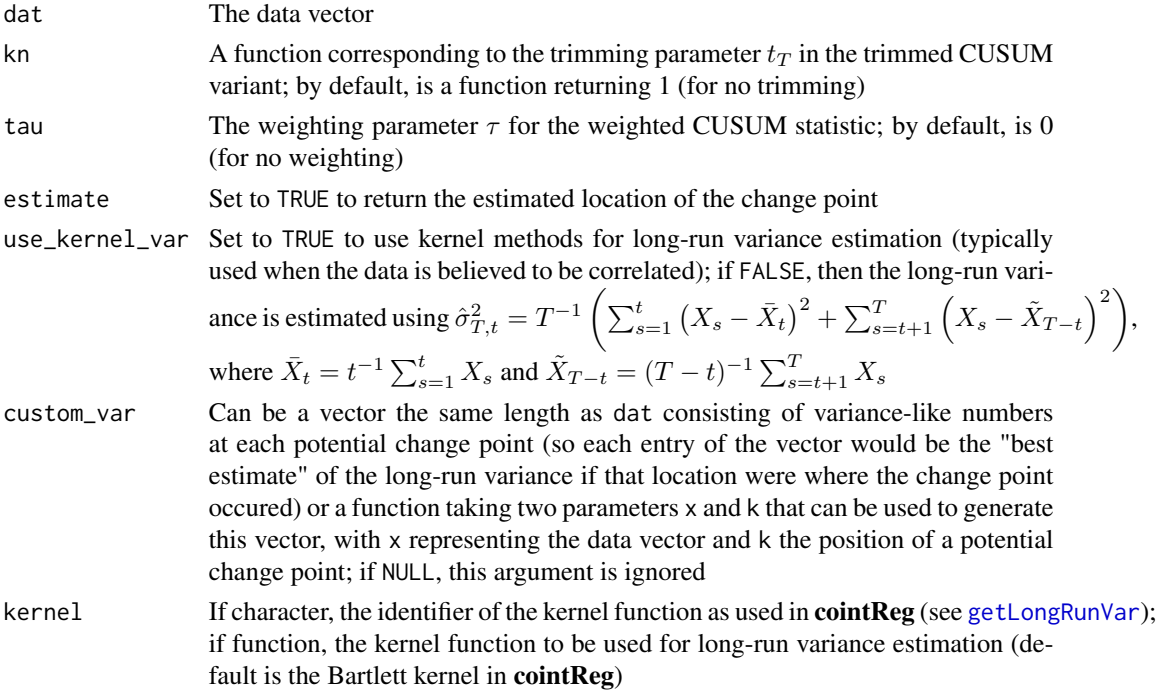

<span id="page-29-0"></span>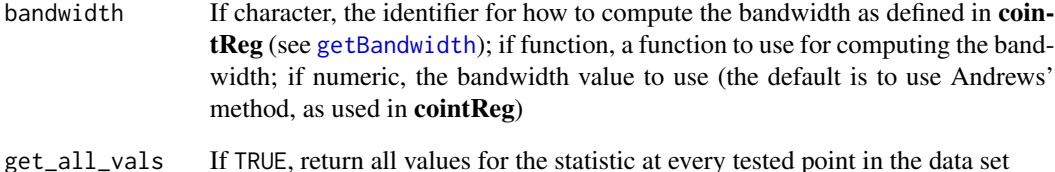

#### Details

The definition of the statistic is

$$
T^{-1/2} \max_{1 \le t \le T} \hat{\sigma}_{t,T}^{-1} \left| \sum_{s=1}^{t} X_s - \frac{t}{T} \sum_{s=1}^{T} \right|
$$

A more general version is

$$
T^{-1/2} \max_{t_T \le t \le T - t_T} \hat{\sigma}_{t,T}^{-1} \left( \frac{t}{T} \left( \frac{T-t}{T} \right) \right)^{\tau} \left| \sum_{s=1}^t X_s - \frac{t}{T} \sum_{s=1}^T \right|
$$

The parameter kn corresponds to the trimming parameter  $t_T$  and the parameter tau corresponds to  $\tau$ .

See (Rice et al. ) for more details.

#### Value

If both estimate and get\_all\_vals are FALSE, the value of the test statistic; otherwise, a list that contains the test statistic and the other values requested (if both are TRUE, the test statistic is in the first position and the estimated change point in the second)

#### References

Rice G, Miller C, Horváth L (????). "A new class of change point test of Rényi type." in-press.

```
CPAT:::stat_Vn(rnorm(1000))
CPAT:::stat\_Vn(rnorm(1000), kn = function(n) {0.1 * n}, tau = 1/2)CPAT:::stat_Vn(rnorm(1000), use_kernel_var = TRUE, bandwidth = "nw", kernel = "bo")
```
<span id="page-30-1"></span><span id="page-30-0"></span>This function computes the Rényi-type statistic.

# Usage

```
stat_Zn(dat, kn = function(n) { floor(sqrt(n)) }, estimate = FALSE,
 use_kernel_var = FALSE, custom_var = NULL, kernel = "ba",
 bandwidth = "and", get_all_vals = FALSE)
```
# Arguments

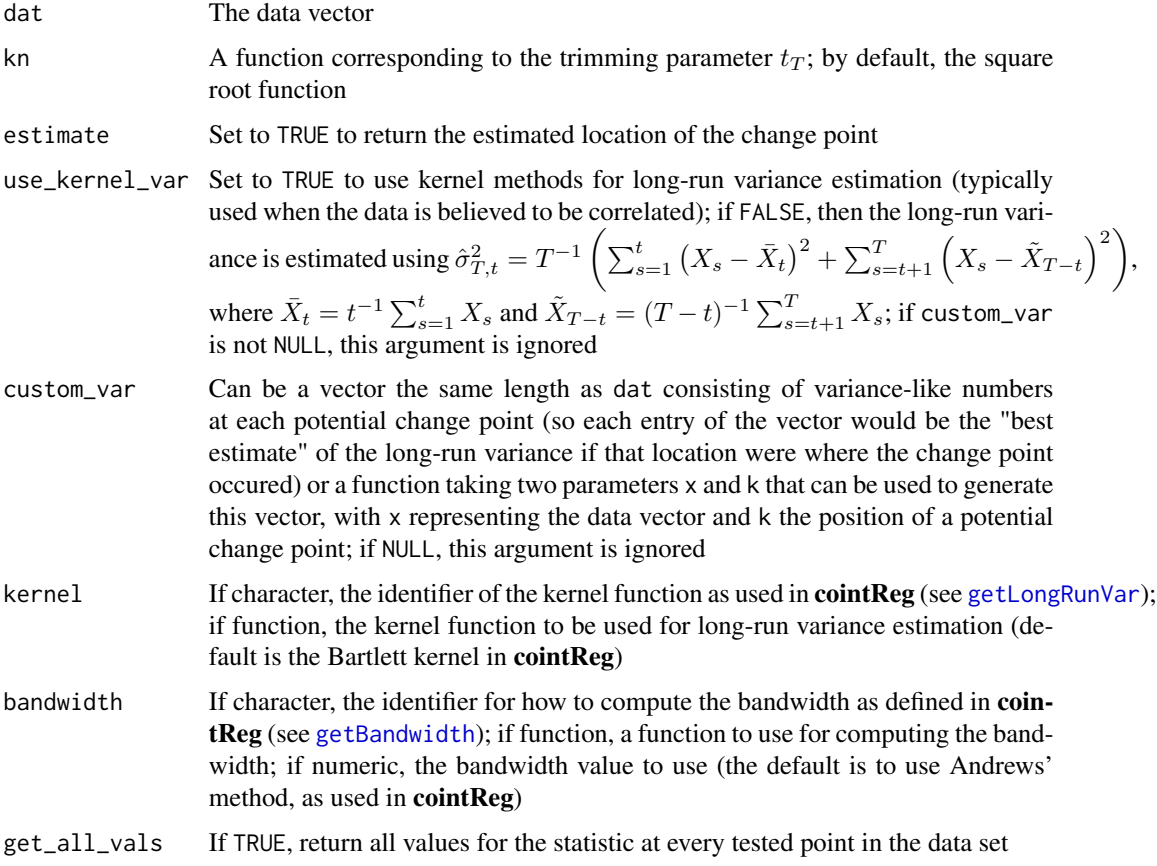

#### Details

The definition of the statistic is

<span id="page-31-0"></span>
$$
\frac{32}{}
$$

$$
\max_{t_T \le t \le T - t_T} \hat{\sigma}_{t,T}^{-1} \left| t^{-1} \sum_{s=1}^t X_s - (T - t)^{-1} \sum_{s=t+1}^T X_s \right|
$$

The parameter kn corresponds to the trimming parameter  $t_T$ .

# Value

If both estimate and get\_all\_vals are FALSE, the value of the test statistic; otherwise, a list that contains the test statistic and the other values requested (if both are TRUE, the test statistic is in the first position and the estimated change point in the second)

#### Examples

```
CPAT:::stat_Zn(rnorm(1000))
CPAT:::stat_Zn(rnorm(1000), kn = function(n) {floor(log(n))})
CPAT:::stat_Zn(rnorm(1000), use_kernel_var = TRUE, bandwidth = "nw",
               kernel = "bo")
```
# %s% *Concatenate (With Space)*

# Description

Concatenate and form strings (with space separation)

# Usage

x %s% y

# Arguments

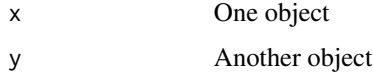

#### Value

A string combining x and y with a space separating them

# Examples

`%s%` <- CPAT:::`%s%` "Hello" %s% "world"

<span id="page-32-0"></span>

Concatenate and form strings (no space separation)

# Usage

x %s0% y

# Arguments

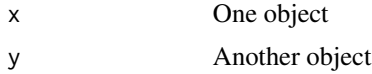

# Value

A string combining x and y

# Examples

`%s0%` <- CPAT:::`%s0%` "Hello" %s0% "world"

# <span id="page-33-0"></span>Index

```
∗Topic datasets
    banks, 5
    ff, 9
.onAttach, 2
%s0%, 33
%s%, 32
Andrews.test, 3
andrews_test, 3, 4
andrews_test_reg, 3, 4
banks, 5
CPAT_startup_message, 6
cpt_consistent_var, 6
CUSUM.test, 7
DE.test, 8
dZn, 9
ff, 9
get_lrv_vec, 11
getBandwidth, 7, 8, 11, 12, 27, 28, 30, 31
getLongRunVar, 7, 8, 10–12, 27–29, 31
getLongRunWeights, 10, 10
HR.test, 12
HS.test, 13
lm, 3, 5
log, 12
pdarling_erdos, 8, 14
phidalgo_seo, 13, 14
pkolmogorov, 7, 15
pZn, 12, 15
qdarling_erdos, 16
```
qhidalgo\_seo, [16](#page-15-0) qkolmogorov, [17](#page-16-0)

qZn, [17](#page-16-0)

```
rchangepoint, 18
sim_de_stat, 19
sim_hs_stat, 20
sim_Vn, 22
sim_Vn_stat, 22
sim_Zn, 24
sim_Zn_stat, 25
sqrt, 12
stat_de, 8, 20, 26
stat_hs, 13, 21, 27
stat_Vn, 7, 23, 27, 29
stat_Zn, 12, 25, 31
```

```
uniroot, 17, 18
```